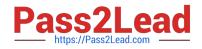

# CRT-402<sup>Q&As</sup>

Certification Preparation for Platform App Builder

## Pass Salesforce CRT-402 Exam with 100% Guarantee

Free Download Real Questions & Answers **PDF** and **VCE** file from:

https://www.pass2lead.com/crt-402.html

100% Passing Guarantee 100% Money Back Assurance

Following Questions and Answers are all new published by Salesforce Official Exam Center

Instant Download After Purchase

100% Money Back Guarantee

😳 365 Days Free Update

800,000+ Satisfied Customers

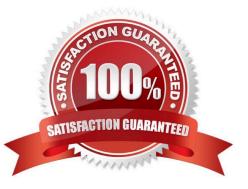

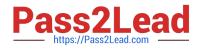

#### **QUESTION 1**

Your company has a Custom Object called Projects with a Lookup relationship to Opportunities. Once an Opportunity is closed won a project needs to be created automatically and assigned to a queue.

How would you best accomplish this requirement?

- A. Apex Trigger on Opportunities
- B. Visual Flow
- C. Lightning Process Builder
- D. Apex Trigger on Projects

Correct Answer: C

#### **QUESTION 2**

Universal Containers needs to update a field on an Account when an Opportunity Stage is changed to Closed Lost.

Which two should be used to accomplish this requirement? (Choose two.)

- A. Workflow Rule
- **B.** Approval Process
- C. Process Builder
- D. Assignment Rule
- Correct Answer: AC

#### **QUESTION 3**

You cannot change auto number to text and vice versa and not lose your data.

A. True

B. False

Correct Answer: B

#### **QUESTION 4**

Which functions are available when creating a Roll-up Summary Field? (Choose four.)

A. SUM

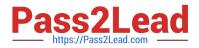

- B. MAX
- C. AVG
- D. COUNT
- E. MIN
- Correct Answer: ABDE

### **QUESTION 5**

In Salesforce Classic, which three use cases can be accomplished using a custom link? (Choose three.)

- A. Navigate to a create a record page with fields pre-populated.
- B. Navigate to an Apex Trigger to update the current record.
- C. Navigate to a process to update the current record.
- D. Navigate to a custom Visual Flow to update the current record.
- E. Navigate to an external system using data in Salesforce.

Correct Answer: ACE

CRT-402 PDF Dumps

CRT-402 VCE Dumps

**CRT-402 Practice Test**